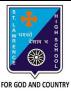

## ST. LAWRENCE HIGH SCHOOL

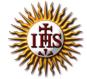

## A Jesuit Christian Minority Institution

## **WORKSHEET -7**

## Topic – Introduction to HTML, HTML tags and elements

| Subject: COMPUTER Class - 7                                                                       | F.M:15          |
|---------------------------------------------------------------------------------------------------|-----------------|
| Chapter: HTML                                                                                     | Date: 19/06/202 |
| Choose the correct answer for each question:                                                      | 15x1=15         |
| 1. HTML stands for :                                                                              |                 |
| a. Hyper Text Markup Language                                                                     |                 |
| b. High Text Markup Language                                                                      |                 |
| c. Hyper Tabular Markup Language                                                                  |                 |
| d. None of these                                                                                  |                 |
| 2. HTML is used to create:                                                                        |                 |
| a. Web pages                                                                                      |                 |
| b. Web applications                                                                               |                 |
| c. Software applications                                                                          |                 |
| d. Both (a) and (b)                                                                               |                 |
| 3. HTML is a language.                                                                            |                 |
| a. Scripting                                                                                      |                 |
| b. Markup                                                                                         |                 |
| c. Programming                                                                                    |                 |
| d. Word-processing                                                                                |                 |
| 4. All HTML tags are enclosed within:                                                             |                 |
| a. # and #                                                                                        |                 |
| b. < and >                                                                                        |                 |
| c. ? and ?                                                                                        |                 |
| d. \$ and \$                                                                                      |                 |
| <ol><li>Which character is used to represent the closing of a tag in HTML?</li><li>a. /</li></ol> |                 |
| a. /<br>b. ?                                                                                      |                 |
| c. #                                                                                              |                 |
| d. \$                                                                                             |                 |
| 6. When both ON and OFF tags are present in an HTML tag, it is called                             |                 |
| a. Container tag                                                                                  | ·               |
| b. Empty tag                                                                                      |                 |
| c. Opening tag                                                                                    |                 |
| d. Closing tag                                                                                    |                 |
| 7. Consider the following statements and choose the correct option:                               |                 |
| (I)HTML is a case-sensitive language                                                              |                 |
| (II)The space between tags does not affect the output                                             |                 |
| a. Statement (I) is true and Statement (II) is false                                              |                 |

b. Statement (I) is false and Statement (II) is true

| C.          | Both the statements are true                                                  |
|-------------|-------------------------------------------------------------------------------|
| d.          | Both the statements are false                                                 |
| 8. When a   | an ON tag is present and OFF tag is missing in an HTML tag, it is called a/an |
| a.          | Container tag                                                                 |
| b.          | Empty tag                                                                     |
| c.          | Opening tag                                                                   |
| d.          | Closing tag                                                                   |
| 9. To crea  | ite HTML page, you need:                                                      |
| a.          | Web Browser                                                                   |
| b.          | Text Editor                                                                   |
| C.          | Both (a) and (b)                                                              |
| d.          | None of these                                                                 |
| 10. Exampl  | les of text editors:                                                          |
| a.          | MS Paint                                                                      |
| b.          | Notepad                                                                       |
| C.          | MS Excel                                                                      |
| d.          | None of these                                                                 |
| 11          | is a way to link two or more web pages (HTML documents) with each other.      |
| a.          | Hypertext                                                                     |
| b.          | Web Browser                                                                   |
| C.          | Text editors                                                                  |
| d.          | All of these                                                                  |
| 12. With th | ne help of HTML, we can create web pages.                                     |
| a.          | Dynamic                                                                       |
| b.          | Static                                                                        |
| C.          | Both (a) and (b)                                                              |
| d.          | None of these                                                                 |
| 13. Exampl  | les of Web browsers:                                                          |
| a.          | Google                                                                        |
| b.          | YouTube                                                                       |
| C.          | Internet Explorer                                                             |
| d.          | All of these                                                                  |
| 14. An HTN  | AL element consists of:                                                       |
| a.          | A start tag                                                                   |
| b.          | End tag                                                                       |
| C.          | Element content                                                               |
| d.          | All of these                                                                  |
|             | job is to interpret tags and display the content properly?                    |
| a.          | Web browser                                                                   |
| b.          | Text Editors                                                                  |
| C.          | HTML                                                                          |
| d.          | Internet                                                                      |
|             | Phalguni Pramanik                                                             |
|             |                                                                               |
|             |                                                                               |